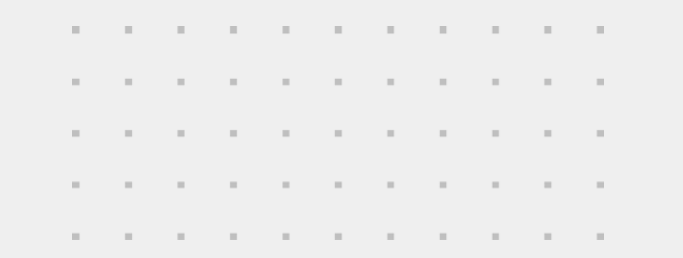

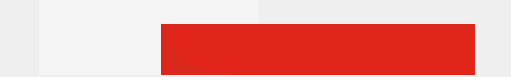

. . . . . . . . . .

### FEBRTINET

# Technologické nástroje účinnej kybernetickej obrany **FortiNDR & FortiNDR Cloud**

Juraj Belko

Systems Engineering

### **What is Network Detection and Response**

Detect **abnormal** system behaviors by applying behavioral analytics to **network traffic** data.

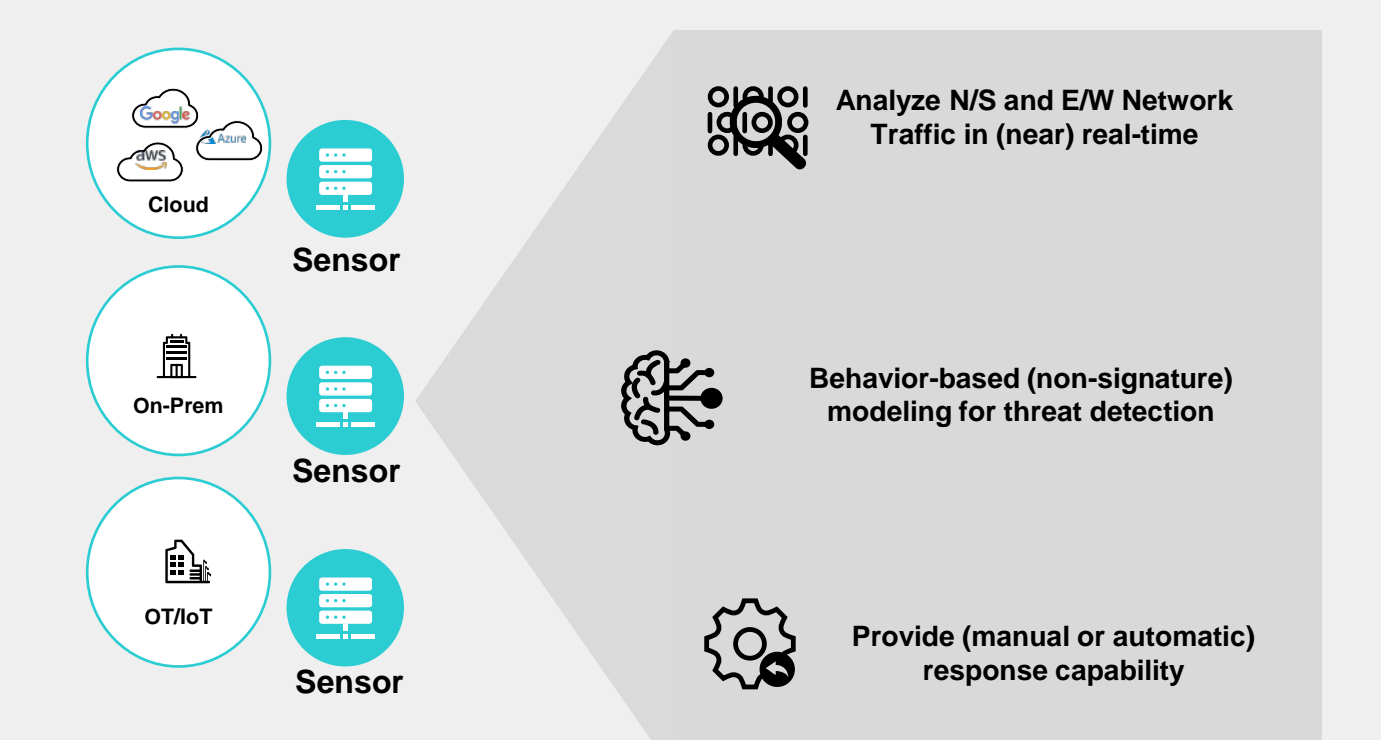

Complements other technologies, which trigger alerts primarily based on rules and signatures, by building heuristic **models of normal behavior and spotting anomalies** 5.5

#### **Gartner**

#### Market Guide for Network Detection and Response

Published 14 December 2022 - ID G00730869 - 34 min read By Analyst(s): Jeremy D'Hoinne, Nat Smith, Thomas Lintemuth Initiatives: Infrastructure Security; Security Operations

The network detection and response market grows steadily and expands to new use cases, such as laaS. Security and risk management leaders should prioritize NDR as complementary to other detection tools, focusing on low false positive rates and detection of anomalies that other controls don't cover.

#### **Additional Perspectives**

- Summary Translation: Market Guide for Network Detection and Response (13 February 2023)
- Invest Implications: Market Guide for Network Detection and Response (18 January 2023)

#### **Overview**

#### **Key Findings**

- The network detection and response (NDR) market continues to grow steadily at 22.5%, per the latest Gartner security forecast, despite increased competition from other platforms.
- As early adopters enter a renewal phase, incident response and orchestration workflows gain more weight during the evaluation.
- A handful of NDR vendors capture most of the attention in the market. Organizations with specialized detection use cases would benefit from mixing known vendors with emerging local players in their shortlists.

#### Recommendations

To develop their network detection and response capabilities, security and risk management leaders should:

Gartner, Inc. | G00730869

Page 1 of 24

This research note is restricted to the personal use of dfinger@fortinet.com

# **The SOC Visibility Gap**

**But gaps remain**

Visibility of all devices: **managed**, **unmanaged**, including **IoT and WFH** Visibility of all networks: **on-prem**, **private**, or **public cloud**

Visibility of all traffic/protocols:  $\overline{\mathcal{L}}$ **North-South-East-West**

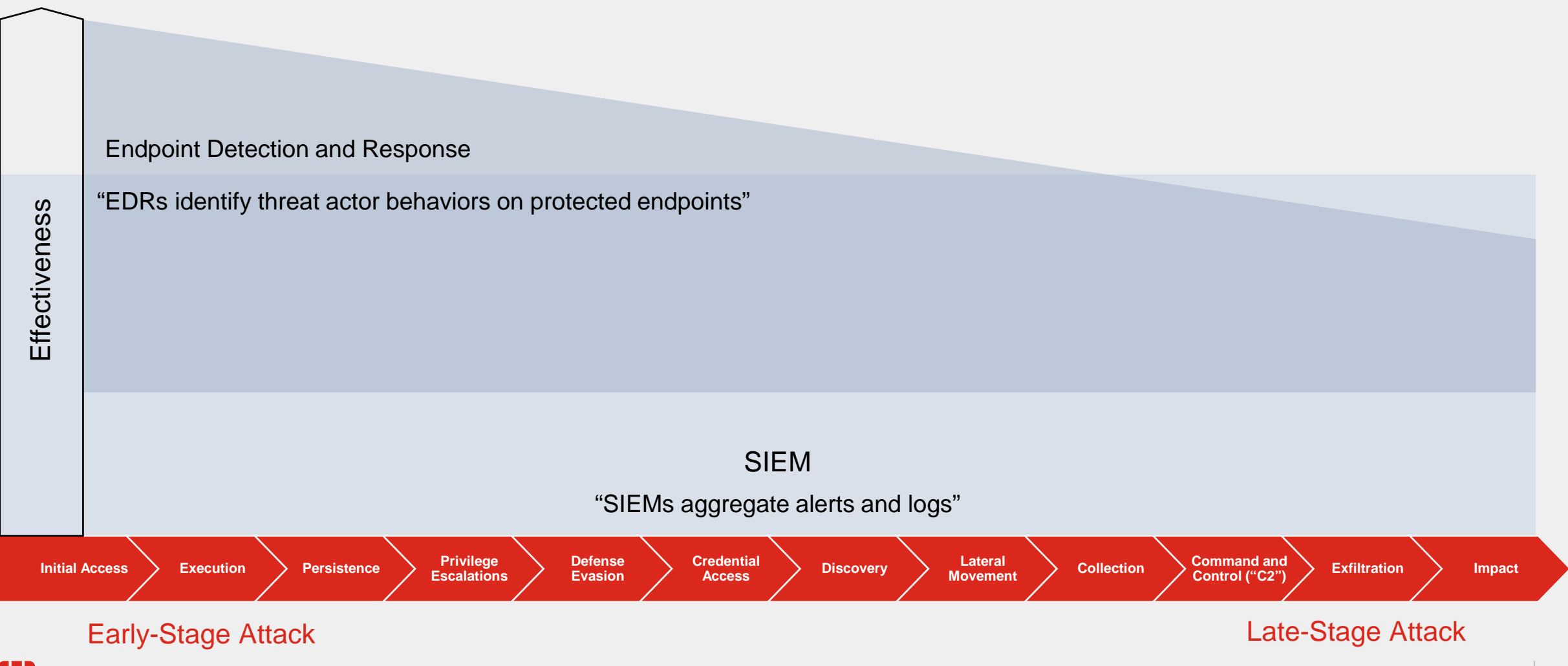

 $\overline{\mathcal{L}}$ 

### **Full SOC Visibility Achieved**

5.5

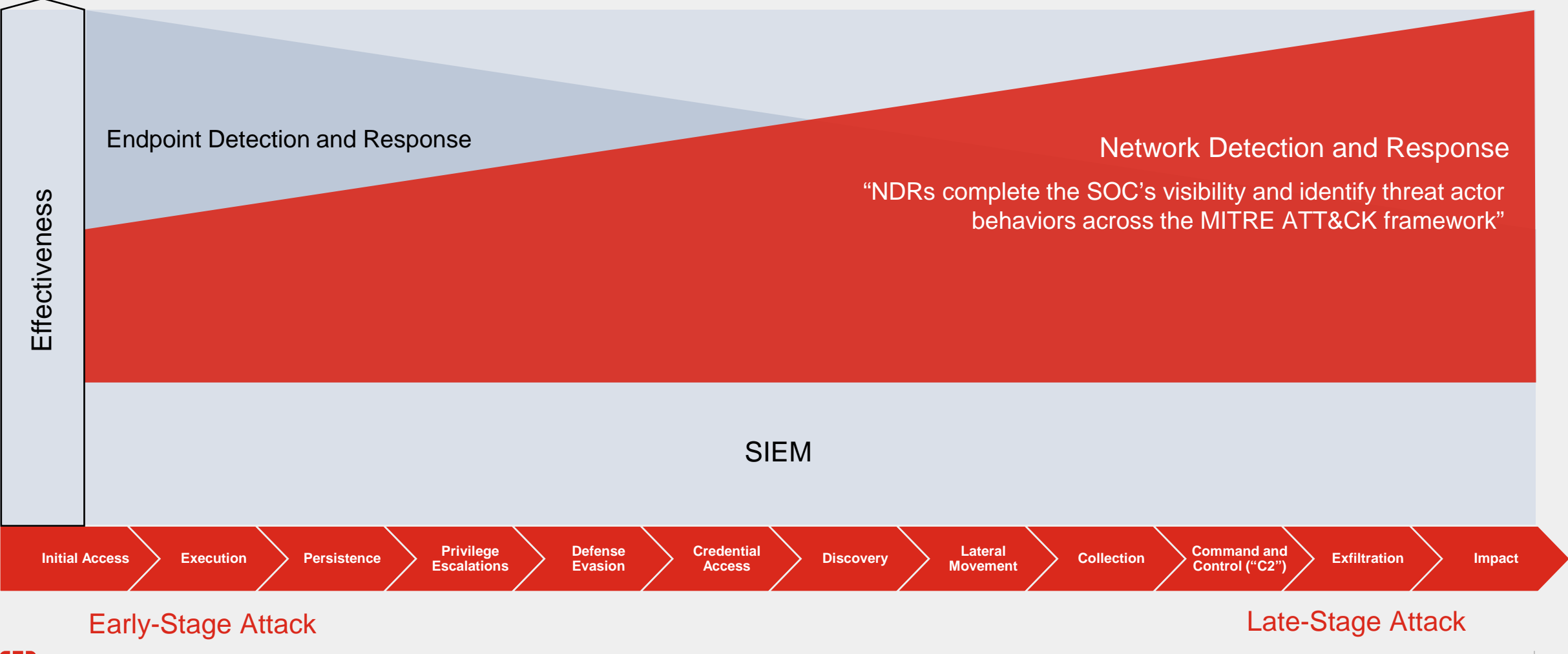

© Fortinet Inc. All Rights Reserved. 4

### **FortiNDR Key Concept - Deployment Model**

0

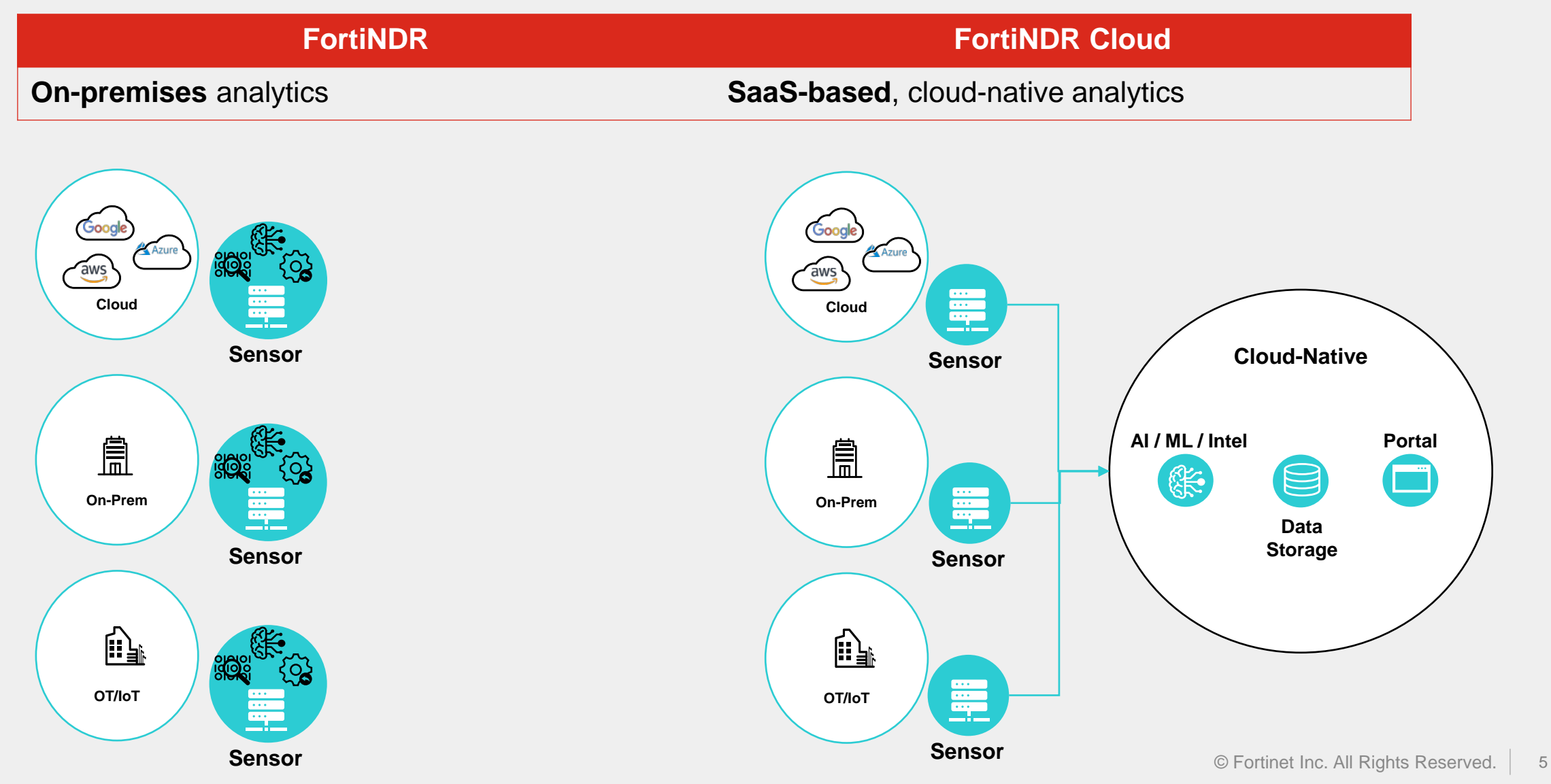

## **FortiNDR Advanced Malware Detection**

Patent pending # U.S. Serial No.: 16/053,479

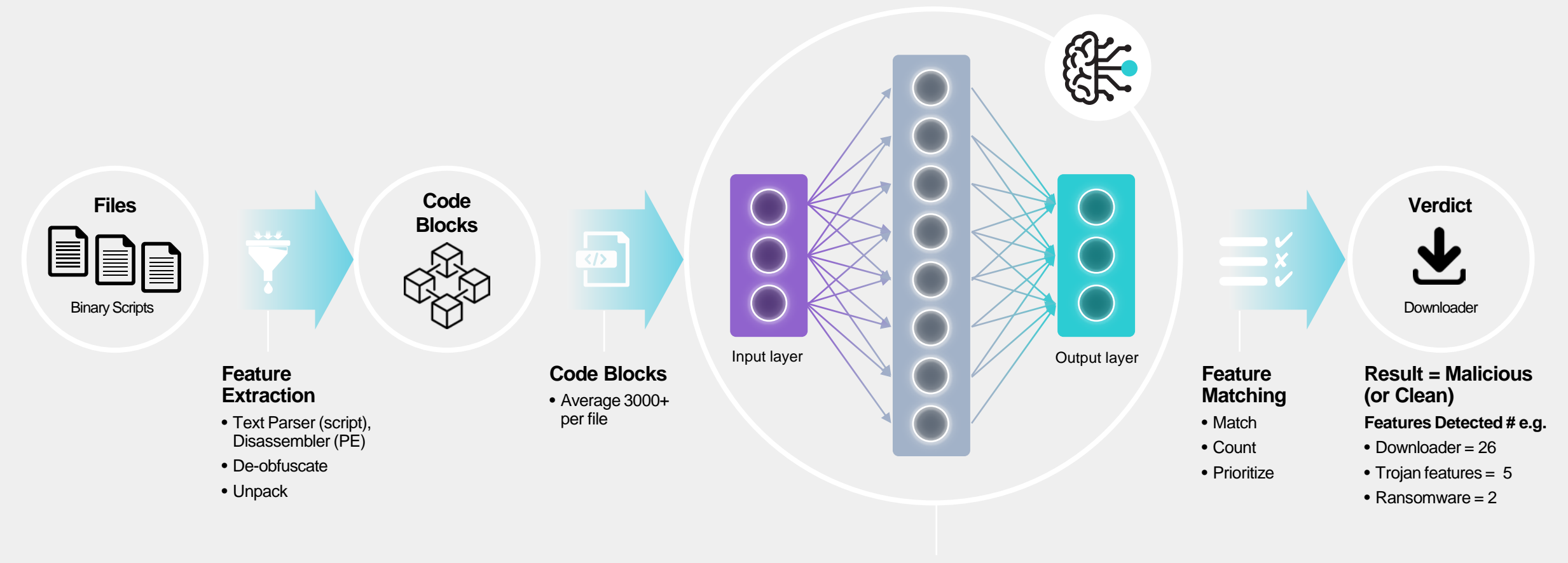

#### **Artificial Neural Network**

• Features DB

• 6mil+ Features

• GPU/hardware accelerated

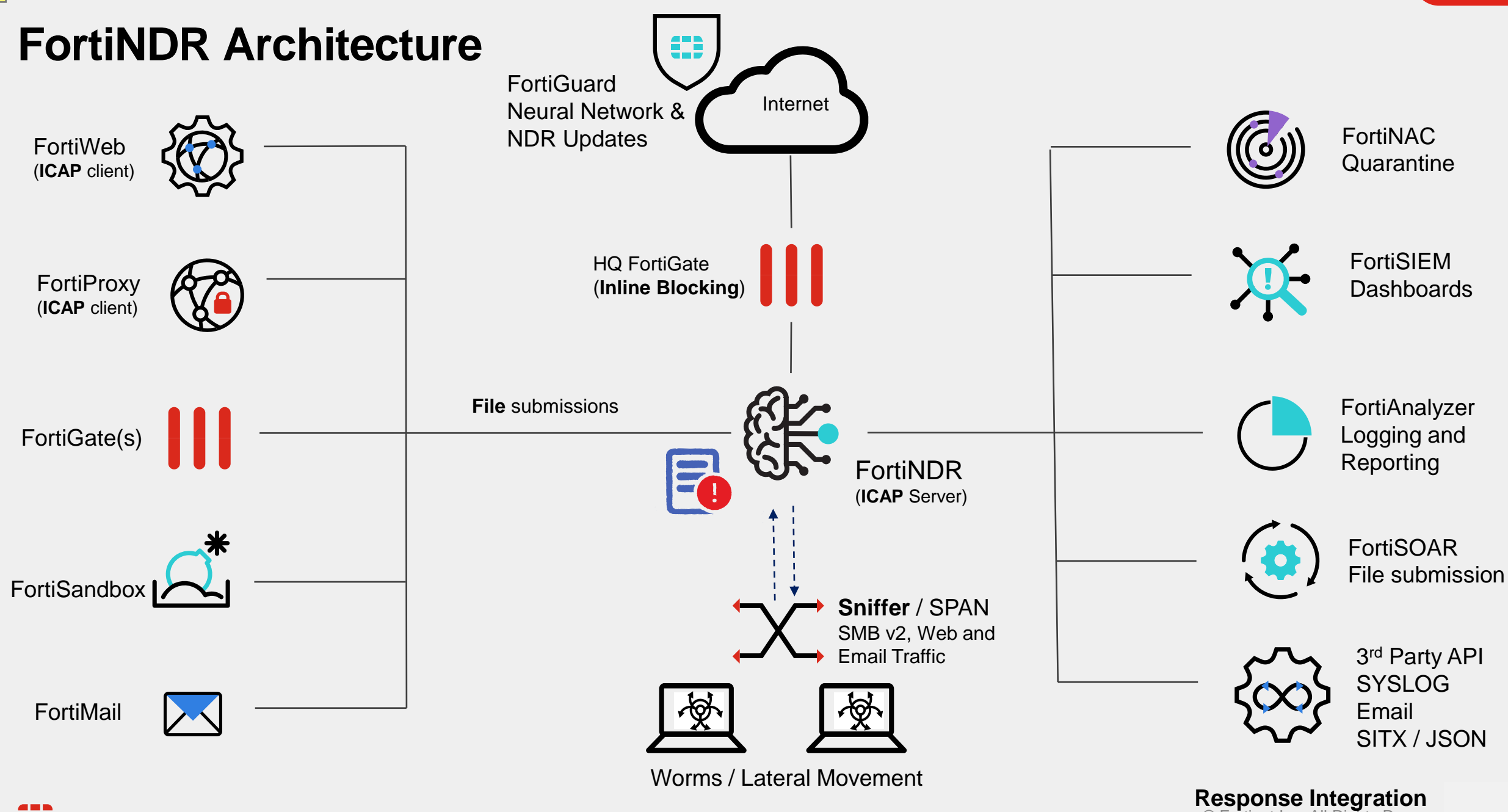

 $\copyright$  Fortinet Inc. All Rights Reserve

0

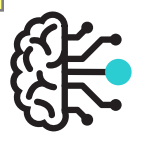

## **FortiNDR Response**

Understanding Enforcement and Automation Profiles

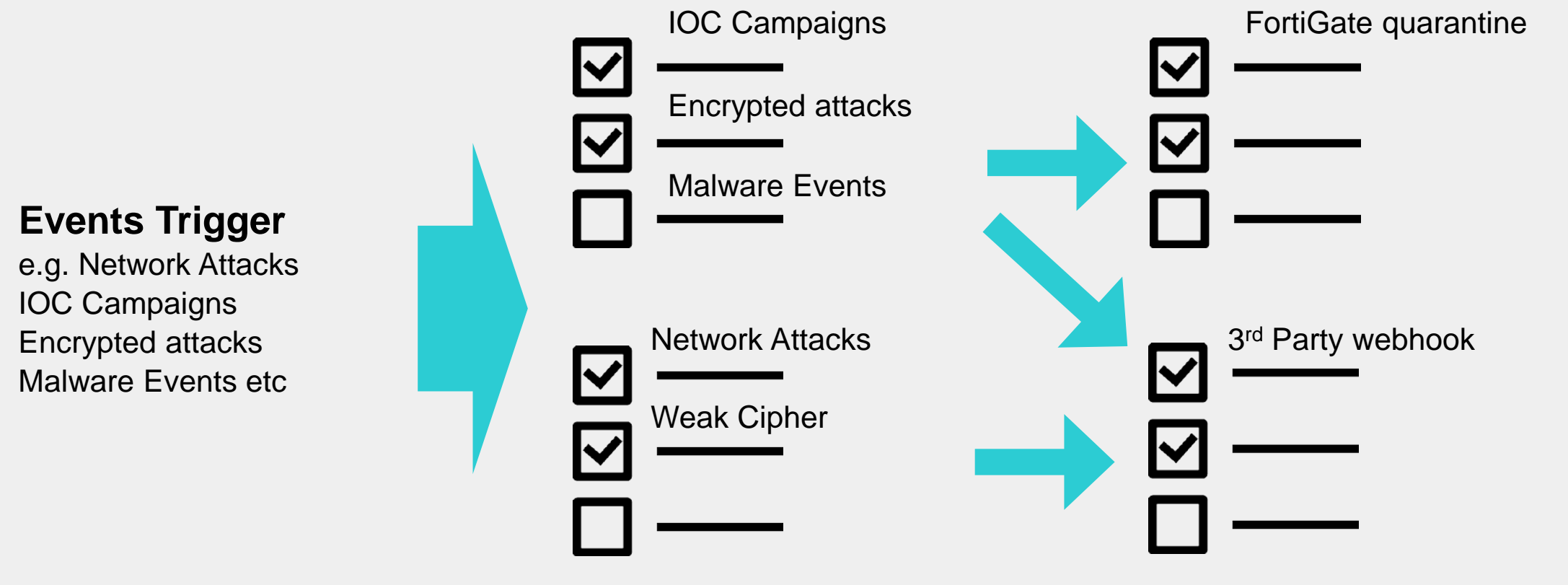

**Enforcement Profile(s)**

#### **Automation Profile(s)**

## **FortiNDR Cloud - Overview**

**Architecture** 

- Sensors
- Cloud-Native backend
	- Detection & Analytics
	- Cloud Data Warehouse
	- Portal/API

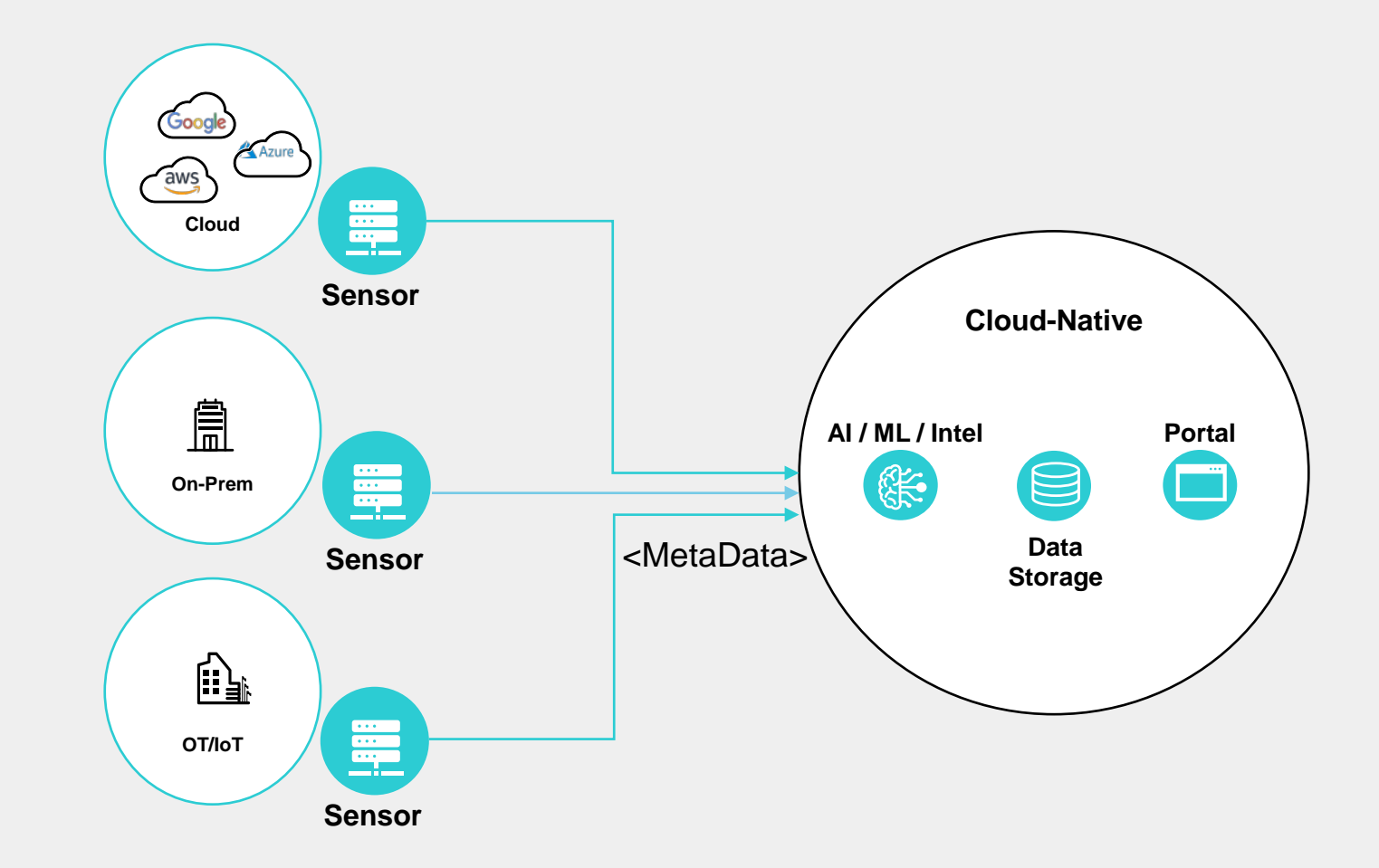

### **Protocols and Events**

Event overview

#### **Event data**

- FLOW fields
	- Basic connection information
- Extracted Entity and related properties
	- Extracted data properties
- Common properties
	- Common event information (event type, sensor, customer info, etc.)
- Additional Protocol-specific and Application-specific metadata

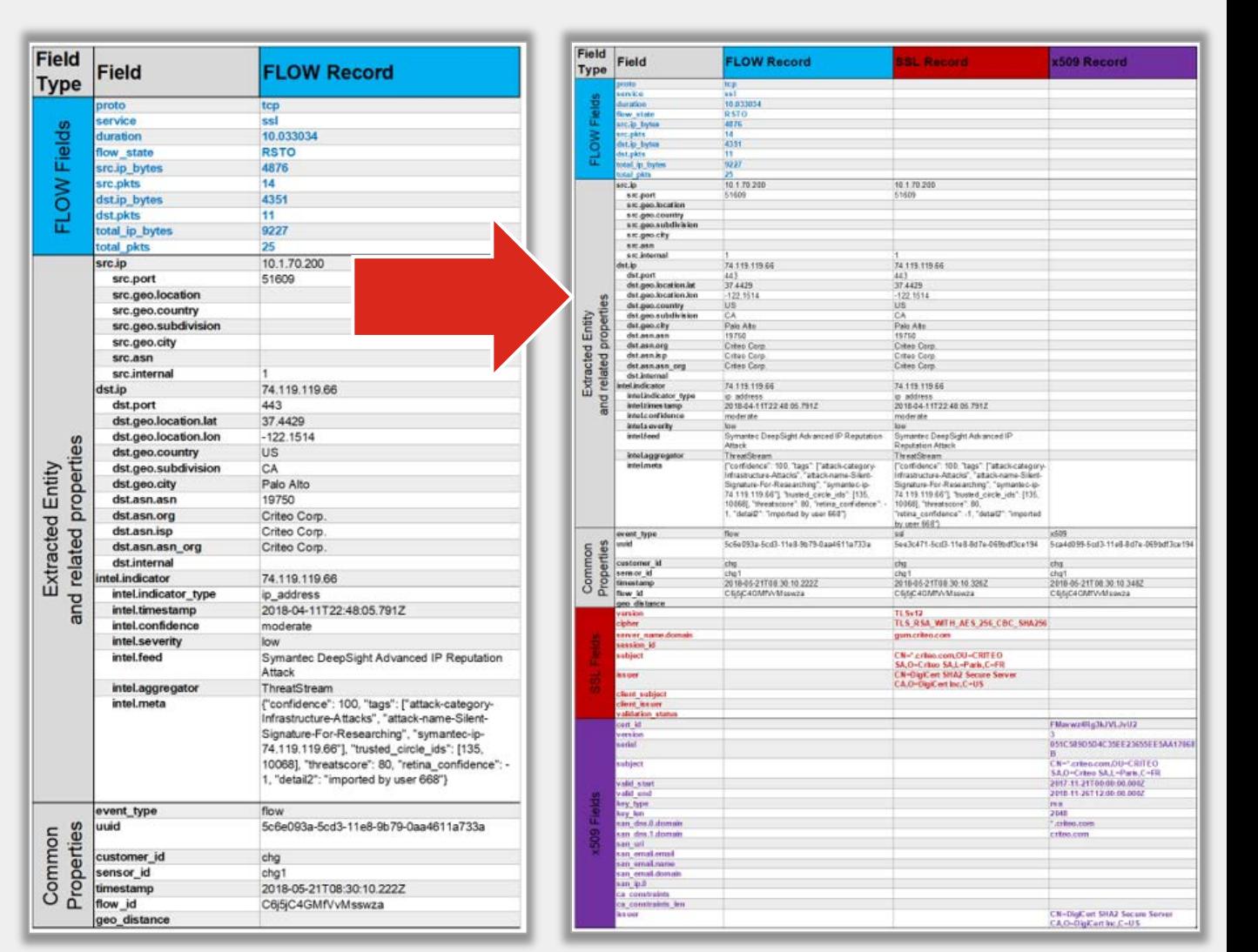

## **FortiNDR Cloud Deployment Architecture**

Sensors with "Guided" SaaS portal

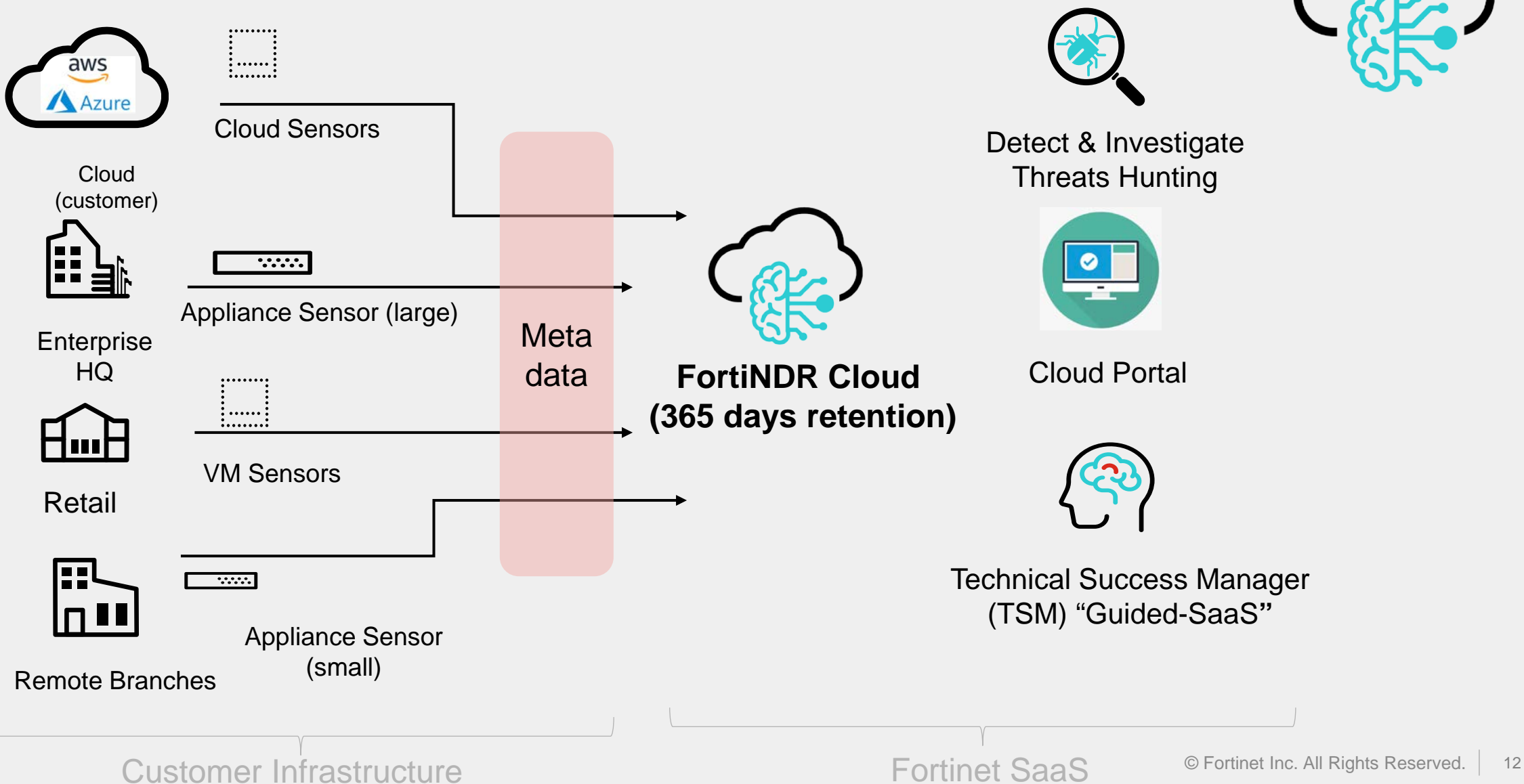

#### **FortiNDR Cloud - Default Dashboard**

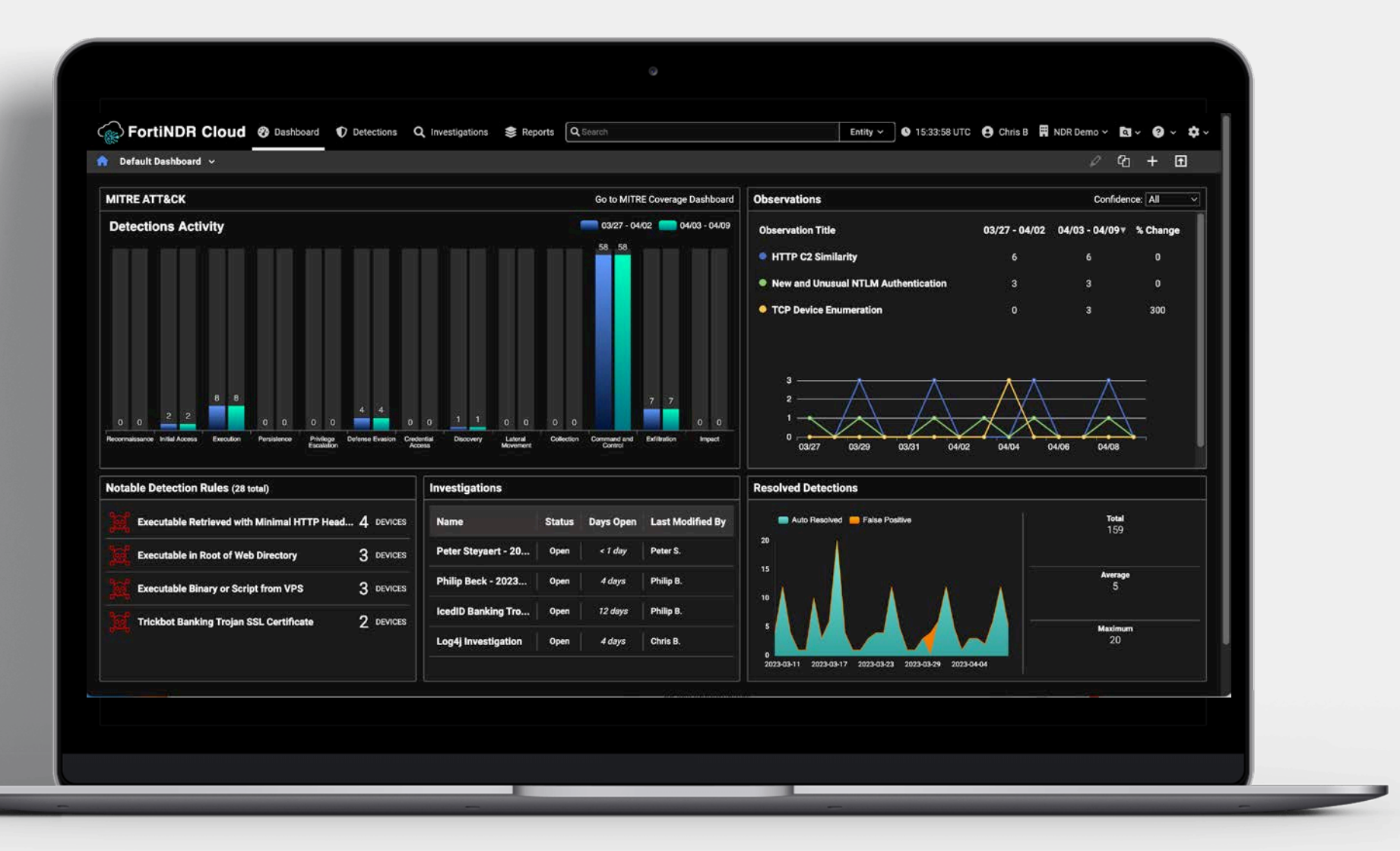

#### **Default Dashboard – Detections Activity**

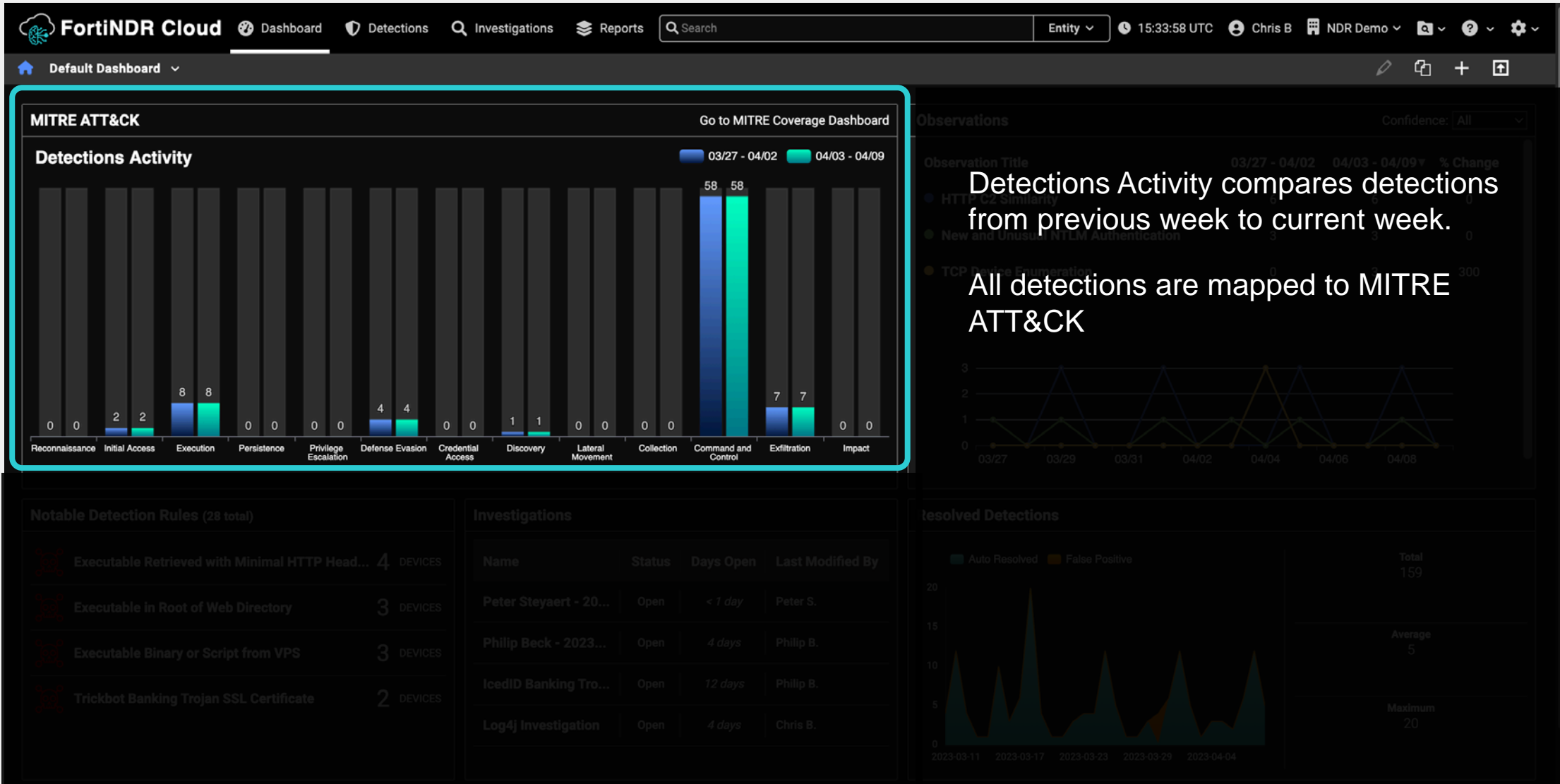

#### **The Default Dashboard - Observations**

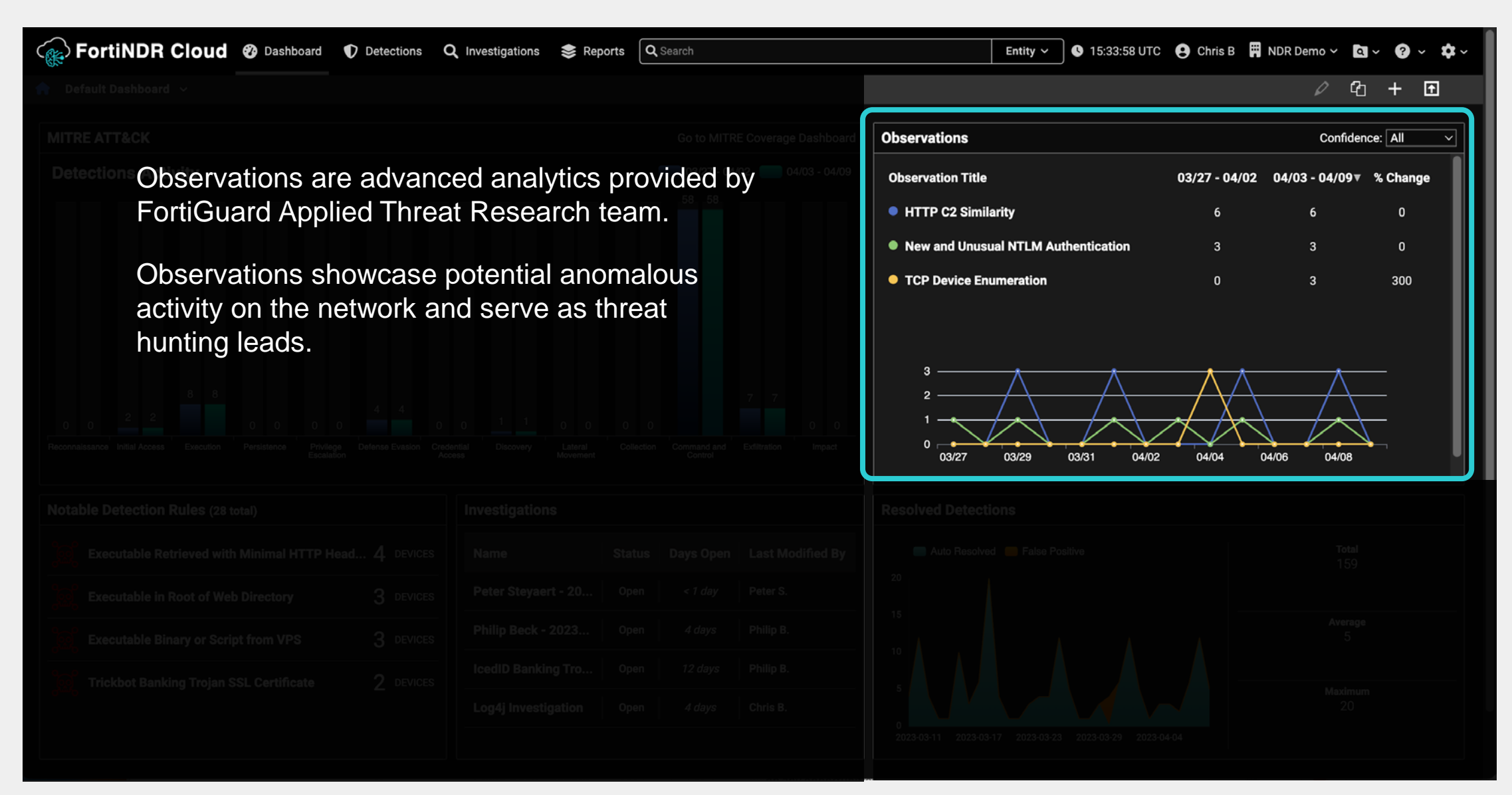

#### **Default Dashboard - Investigations**

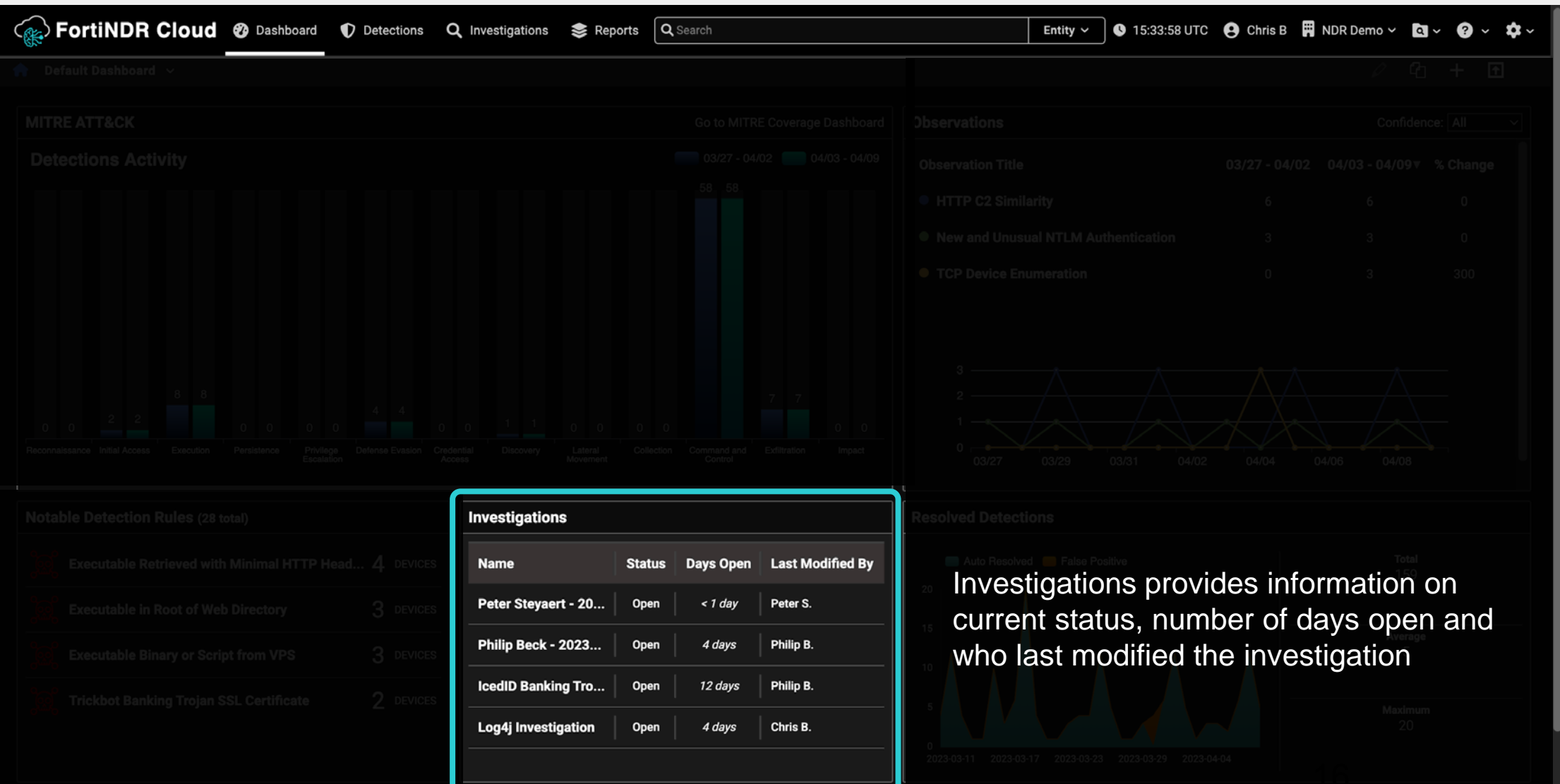

#### **FortNDR Cloud Detections**

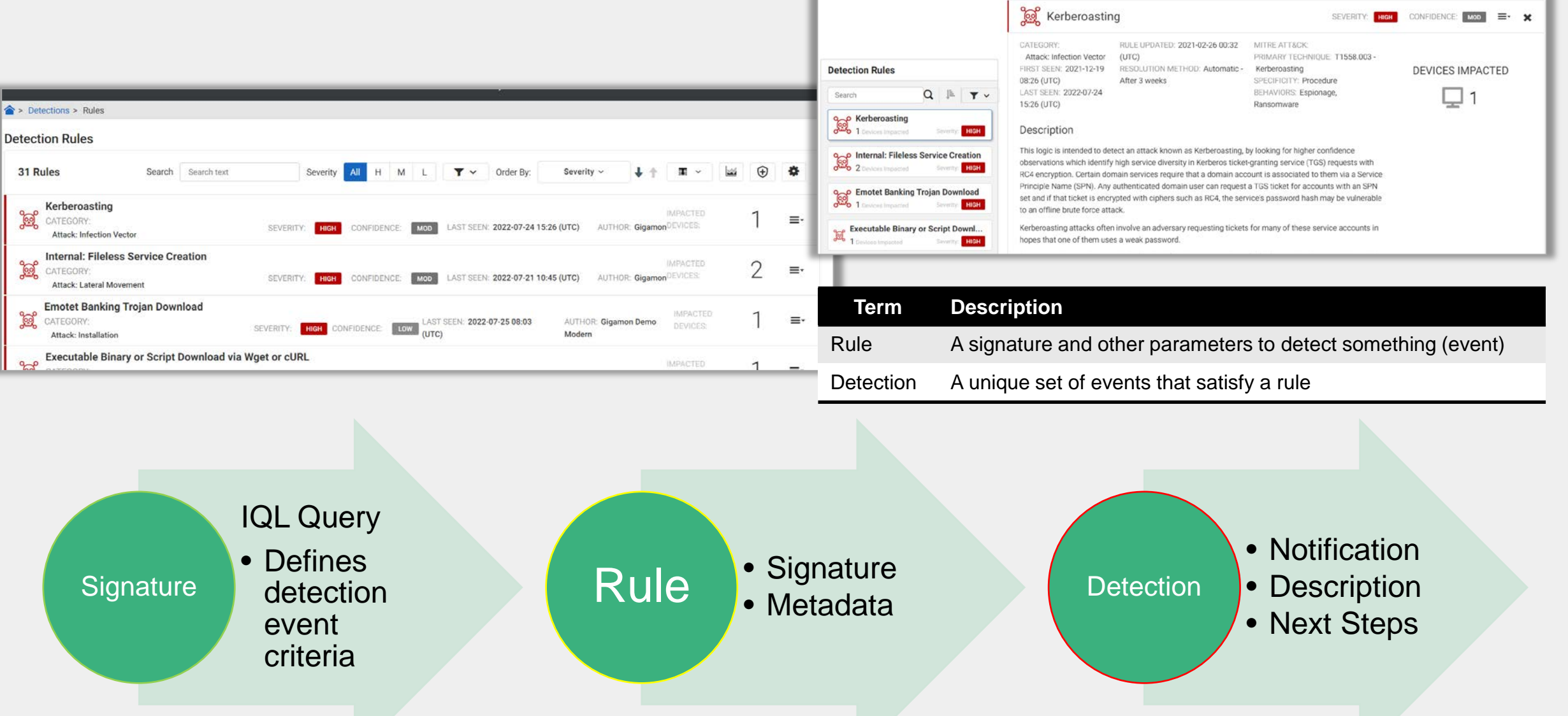

### **IQL**

- IQL Insight Query Language
- SQL-like language for writing queries (Investigations, Playbooks)

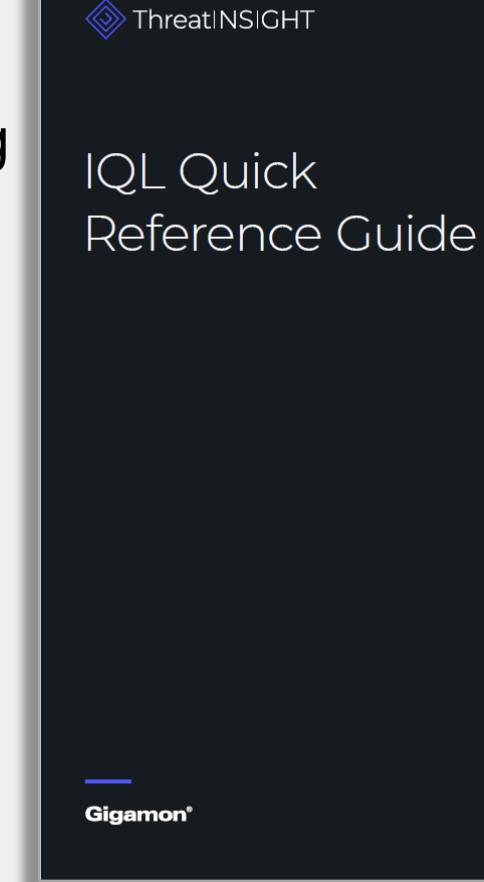

#### NETWORK SECURITY POSTURE EXAMPLES

**Cloud Storage Use Over Time** http:host MATCHES '.\*(dropbox.com)\.box.com).\*' GROUP BY HOUR(timestamp), src.ip

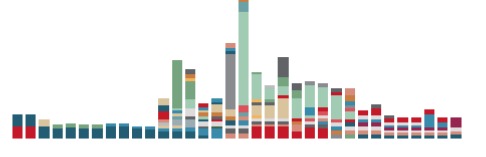

**Deprecated SSL Versions** ssl:version MATCHES 'SSLv[2,3]|TLSv10' AND dst.internal = true AND src.internal = false GROUP BY dst.ip, src.ip

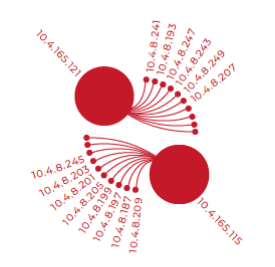

**Outbound SSH Sessions** 

 $src.internal = true AND dist.internal = false AND ssh:auth_success =$ true AND dst.asn.isp NOT IN ( 'Amazon', 'Amazon.com', 'GitHub, Inc.', 'GitHub') GROUP BY dst.geo.country, dst.asn.org

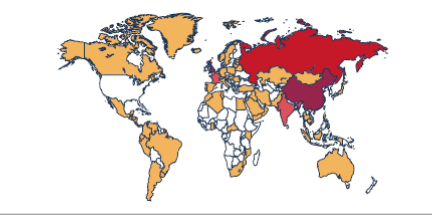

#### **HUNT EXAMPLES**

**Long DNS Requests** query.domain MATCHES '.{150,}' GROUP BY query.domain

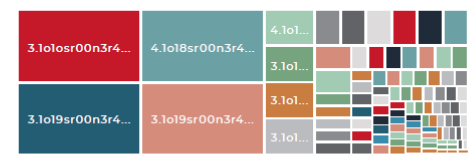

#### **HTTP Post to IP Address**

http:host.ip != null AND method = 'POST' AND dst.internal = false GROUP BY http:host.ip

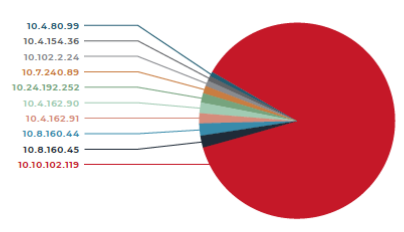

#### **Possible Webshell Command Execution**

src.internal = false AND ((uri.uri LIKE '%whoami%') OR (uri.uri LIKE '%netstat%') OR (uri.uri LIKE '%ifconfig%') OR (uri.uri LIKE '%ipconfig%')) AND status\_code = 200 GROUP BY uri.uri

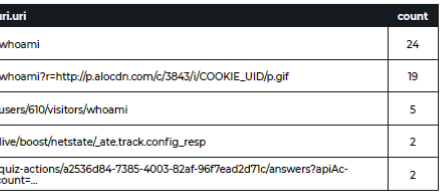

#### **Detection Rules**

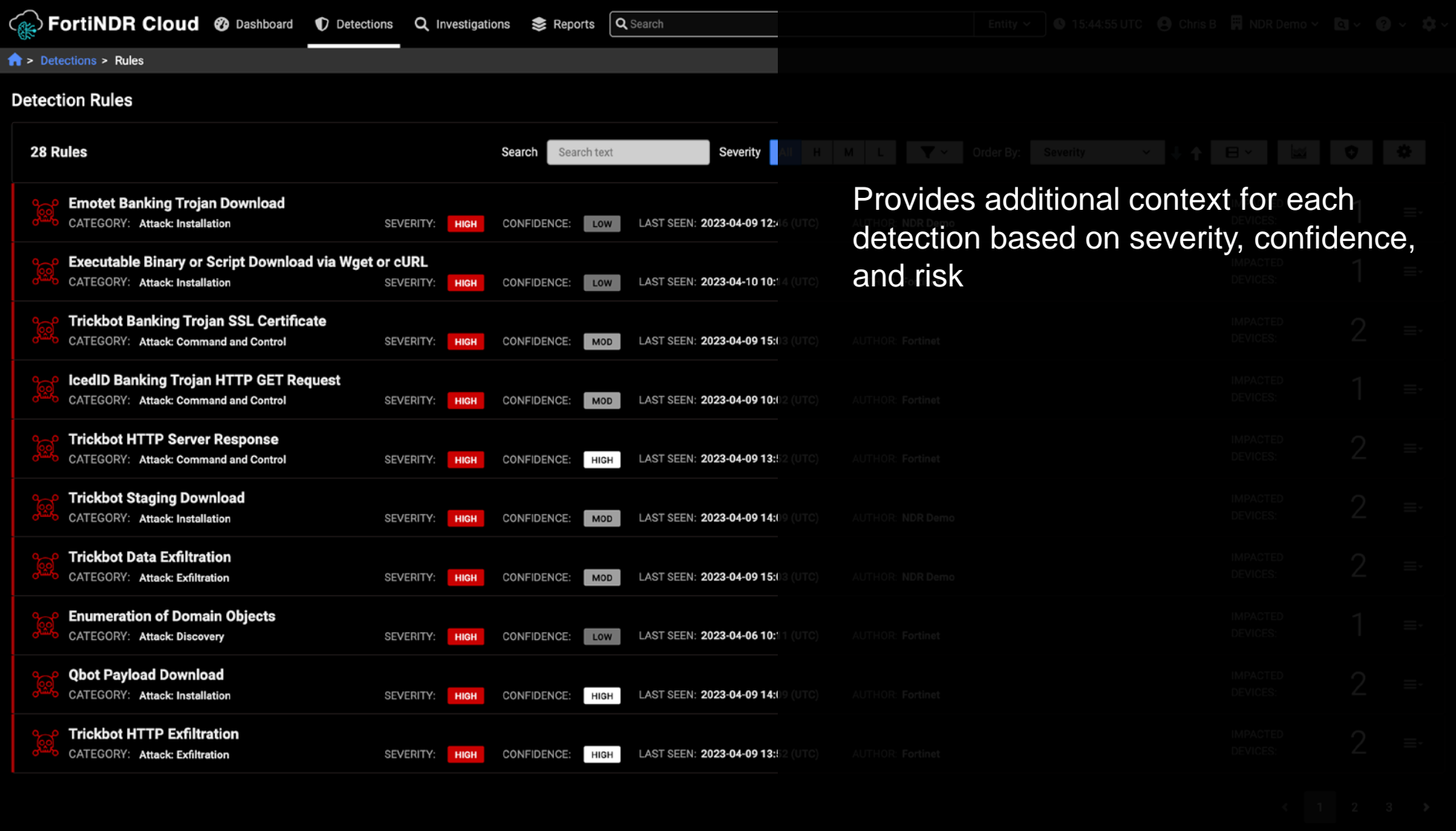

## **Investigations**

- One or more queries to the events collected
- Essential for collaboration in hunting

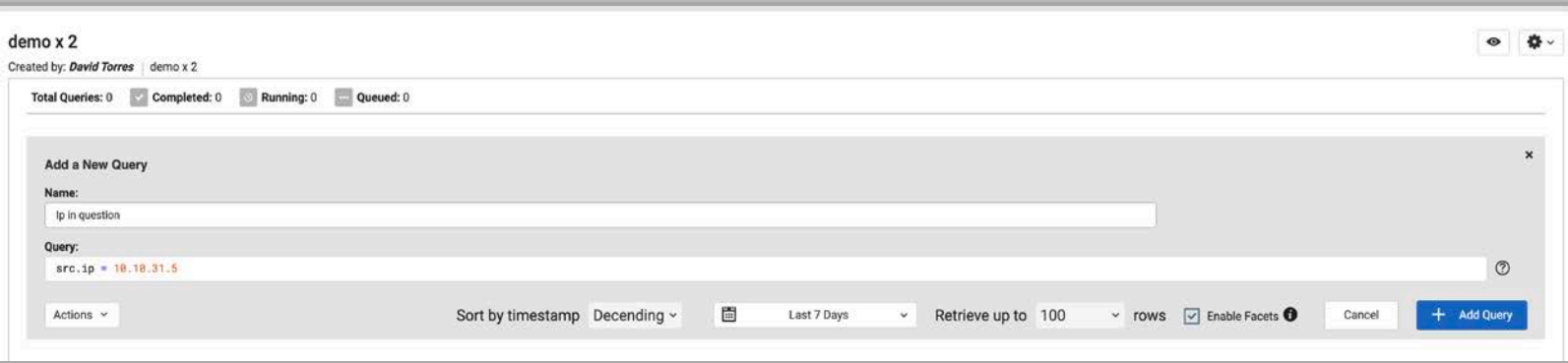

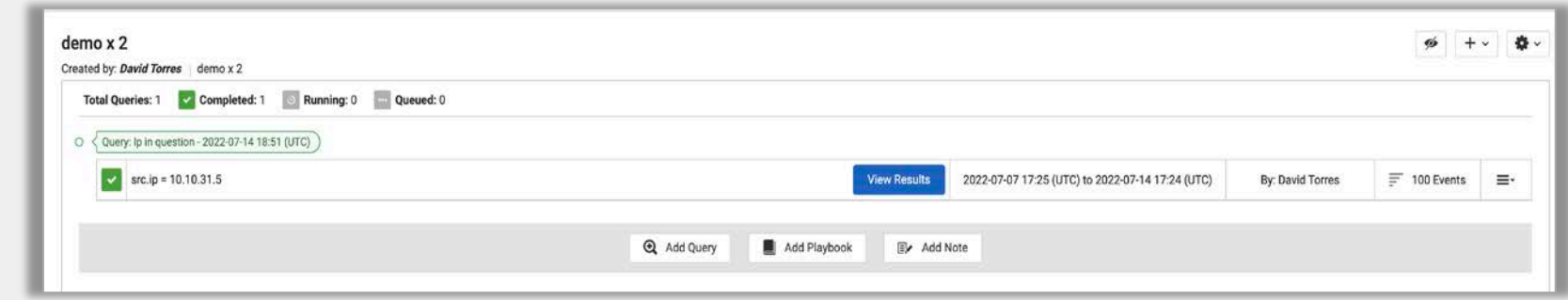

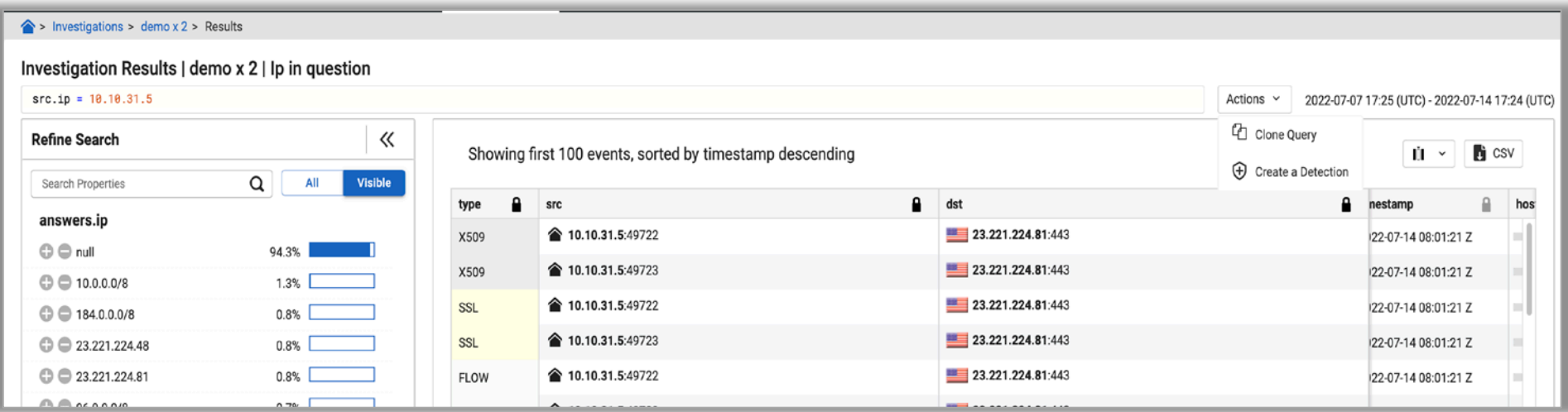

### **Investigations**

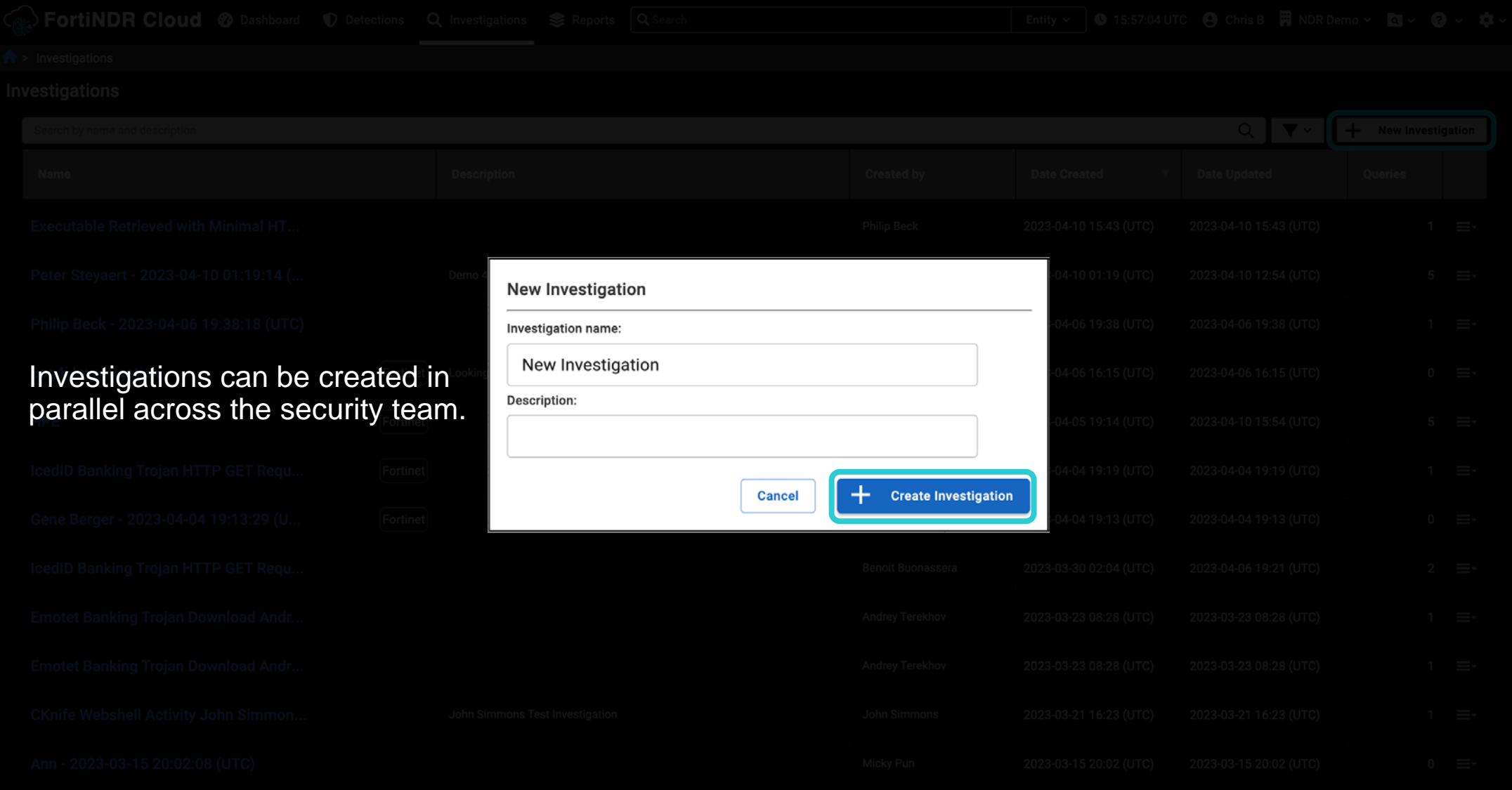

### **Playbooks**

team

- A pre-configured set of queries
- Assists hunting for specific threats

Query: Ip in question - 2022-07-14 18:51 (UTC)

Total Queries: 2 v Completed: 2 C Running: 0 m Queued: 0

• Created and maintained by ATR

Created by: David Torres | demo x 2

 $\triangleright$  src.ip = 10.10.31.5

emo. **Add Playbook**  $\boldsymbol{\times}$ Playbook: Hunting: Identify Unusual User Agents **DESCRIPTION CATEGORY** Defense Evasion Identify and display atypical User Agent Strings related to one or more suspicious or likely compromised hosts **KEYWORDS** http, hunting Date Range: 2022-07-07 - 2022-07-14 v | √ Enable Facets <sup>●</sup> Variables src.ip C  $10.10.31.5 \times$ Press "tab" or "enter" to add an item Playbook Queries - 1 total http:src.ip IN (10.10.31.5) AND user\_agent != null AND user\_agent NOT IN ('Windows Microsoft Windows 10 Enterprise ZTunnel/1.0', Microsoft-CryptoAPI/10.0', 'GCSL\_GCSP 3.13.6', 'NewRelic-JavaAgent/4.12.1 (java 1.8.0\_202 amd 8.0; Windows NT 5.1; Trident/4.0)', Mozilla/5.0 (Windows NT 10.0; Win64; x64) AppleWebKit/537.36 (KHTML, like Gecko) Chrome/92.0.4515.131 Safari/537.36; 'GCSL\_GCSP 3.05.4.1615; 'Go-http:client/1.1', Microsoft BITS/7.8', 'G 10.0; WOW64; Trident/7.0; rv:11.0) like Gecko, 'Mozilla/5.0 (Windows NT 10.0; Win64; x64) AppleWebKit/537.36 (KHTML, like Gecko) Chrome/92.0.4515.107 Safari/537.36; 'comhttp', 'RestSharp/100.0.0.0; 'Apache-HttpClient/4.5.2 (Windows NT 10.0; Win64; x64) AppleWebKit/537.36 (KHTML, like Gecko) Chrome/91.0.4472.124 Safari/537.36, 'Micro Focus Common Client/1.16.1', 'NewRelic-JavaAgent/5.4.0 (java 1.8.0.222 amd64)') GROUP BY user\_agent **By: David Torres View Results** 2022-07-07 17:25 (UTC) to 2022-07-14 17:24 (UTC)  $\equiv$  100 Events ≡٠

 $\equiv$ 

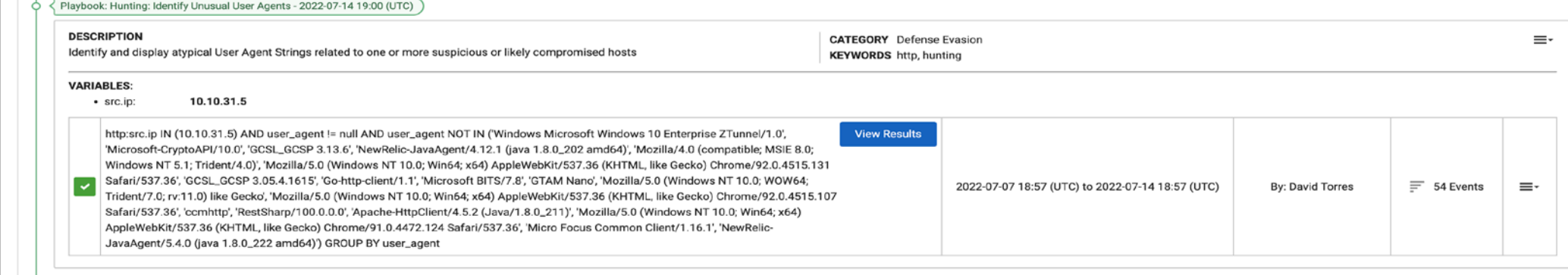

Notes - 2022-07-14 19:03 (UTC) Ô **David Torres:** Continue to investigate metadata from top 3 User Agents found -MICROSOFT DEVICE METADATA RETRIEVAL CLIENT -Microsoft-WNS/10.0 -WinHTTP loader/1.0  $\sim$  22

#### **Playbooks**

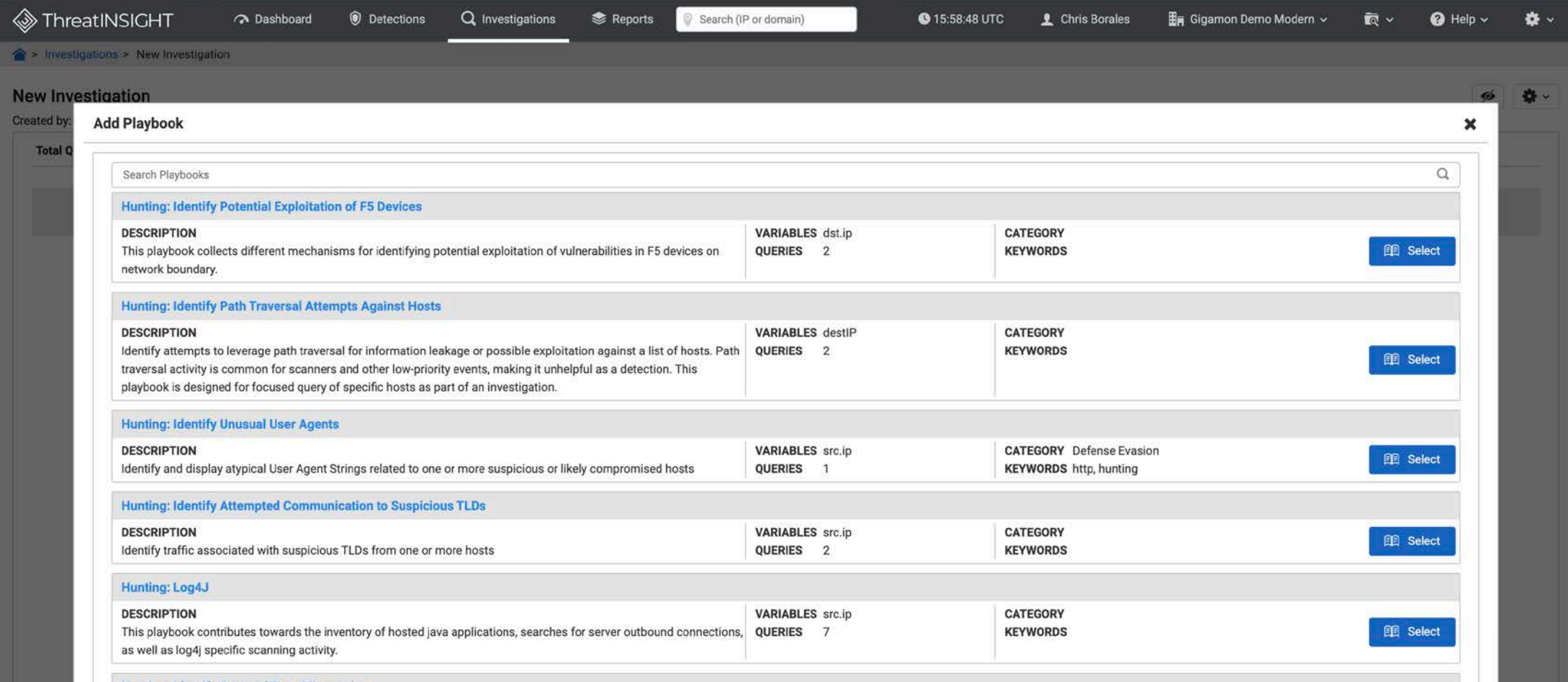

Developed FortiGuard Applied Threat Research (ATR) team, Guided Playbooks are based on real-world attacker behavior and are refined based on the latest threat intelligence.

#### **Reports**

- 2 pre-configured report types
	- Network Security Posture Report
	- Detections Report
- Reports features
	- High-level summary
	- Interactive links within report
	- Exact queries provided
	- Printable to PDF
- Report date range
	- 7 days by default
	- Up to 3 months

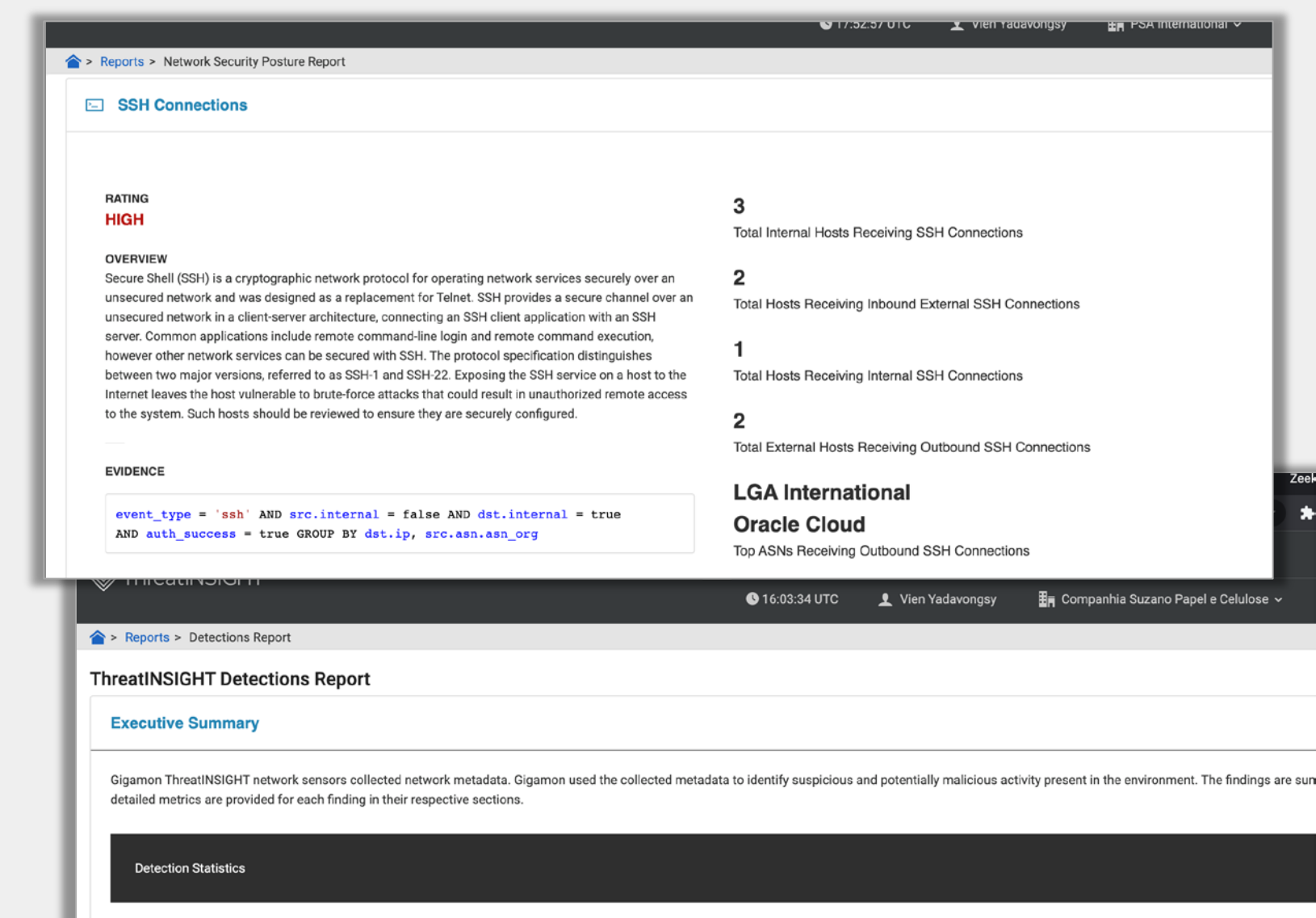

### **Reporting**

0

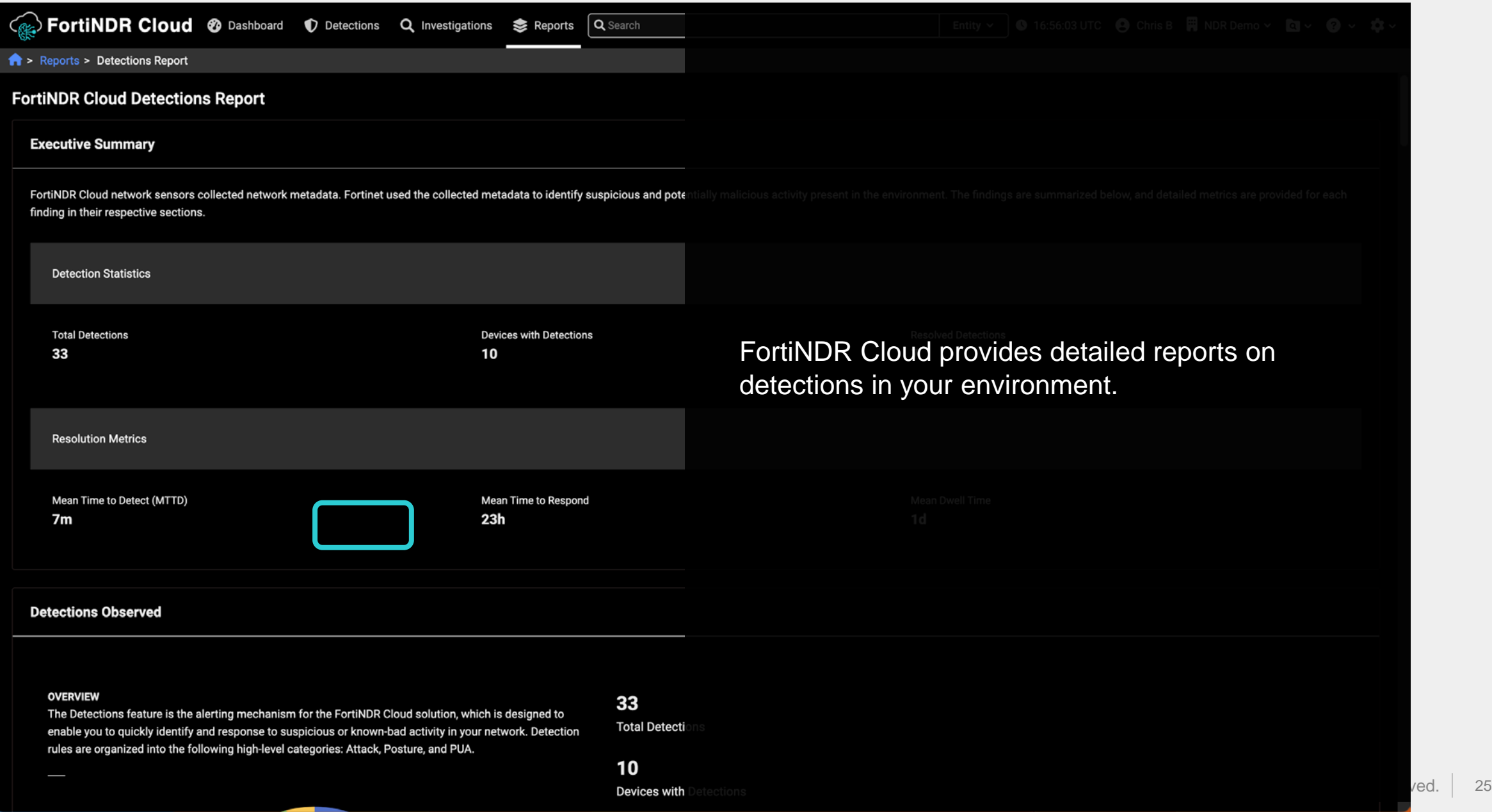

## **API**

Working with API's

• Gather your personal token from My Profile page

Sensor API

• Guides are found in the portal  $\diamondsuit$  > My Profile **User Information Account Information** User Email: vien.yadavongsy@gigamon.com Gigamon Account Name: User Name: Vien Yadavongsy Account UUID: b1f533b5-6360-494a-9f8b-9d90f1ad0207 User UUID: 0020dedc-23e5-42b3-844e-f9e026094b29 User MFA: ENABLED Token Permanent authentication tokens Permanent Token Create new token Permanent Authentication Tokens are used for authenticating API calls. The tokens never expire, and will remain valid until revoked. Created **Description Actions** 2021-12-12 22:29:13  $\leftrightarrow$  Help > API and Integrations > **API and Integrations Help Topics Event API** Last Updated: 2022-07-15 11:37 Search in Help APIs Content **Event API** • Query · Saved Queries **Entity API** • Query History **Detection API** 

• Code Examples

#### **Available Resources**

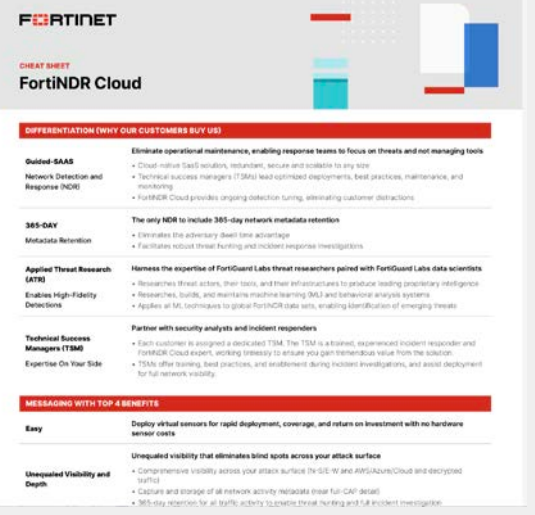

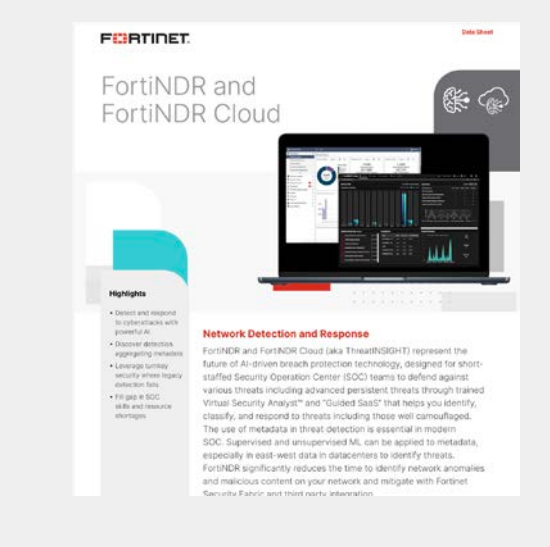

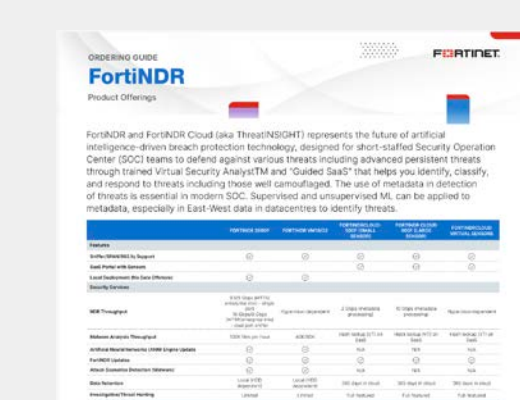

Abilitaria Services

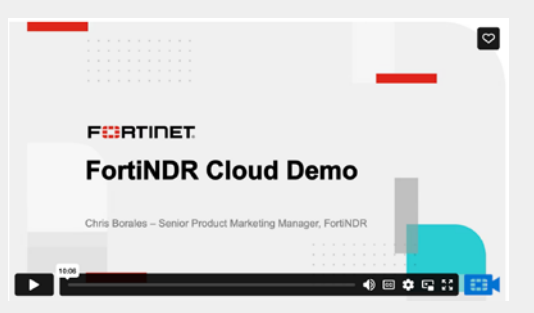

#### FortiNDR Cloud Cheat Sheet FortiNDR Data Sheet FortiNDR Ordering Guide FortiNDR Cloud High Level Demo

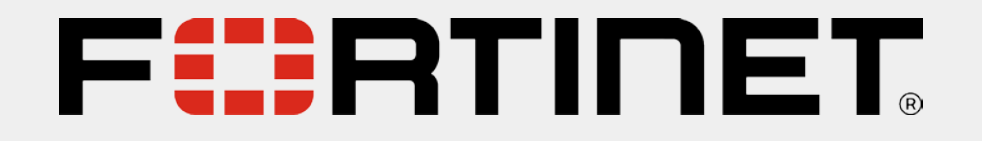